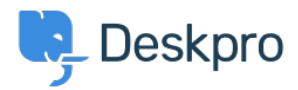

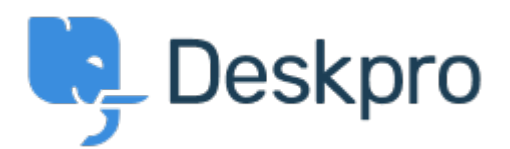

[Hulpcentrum](https://support.deskpro.com/nl) > [Gemeenschap](https://support.deskpro.com/nl/community) > [Feature Request](https://support.deskpro.com/nl/community/browse/type-2/view-list/viewmode-compact) > [manually set usersource\\_sync time](https://support.deskpro.com/nl/community/view/manually-set-usersource-sync-time) manually set usersource\_sync time Report

- Lewis Stonier
- **Naam forum:** #Feature Request

Currently usersource\_sync runs at 1am UTC, customers would like to set a time for the sync to run when auto sync is enabled.

I would like to have the option to set the time that the job runs.